# Scarlet SmallTalk

John McIntosh [johnmci@smalltalkconsulting.com](mailto:johnmci@smalltalkconsulting.com)

> Michael Rueger michael@andience.co.nz

"Amber Scarlet is written in itself, including the compiler, and compiles into efficient JavaScript."

–www.amber-lang.net

A BIT OF BACKGROUND…

#### LABWARE

- LabWare LIMS Laboratory Information Management System
- Countless industries world wide
- 100.000 daily users
- 1.000+ modules

#### LIMS

- Implemented in VSE Smalltalk
- Multi-MB of code
- No feasible way to run Smalltalk on device
- Loadable Modules

# LIMS ON MOBILE

- Decision to cross-compile to Javascript
- Add functionality to integrate device capabilities
	- UI Components
	- Camera
	- Map

# JAVASCRIPT INTEGRATION

- Javascript Native Bridge
	- iOS
		- Apple Javascript Core, Swift
	- Android

Custom Javascript Core port, Java/JNI

# JAVASCRIPT INTEGRATION

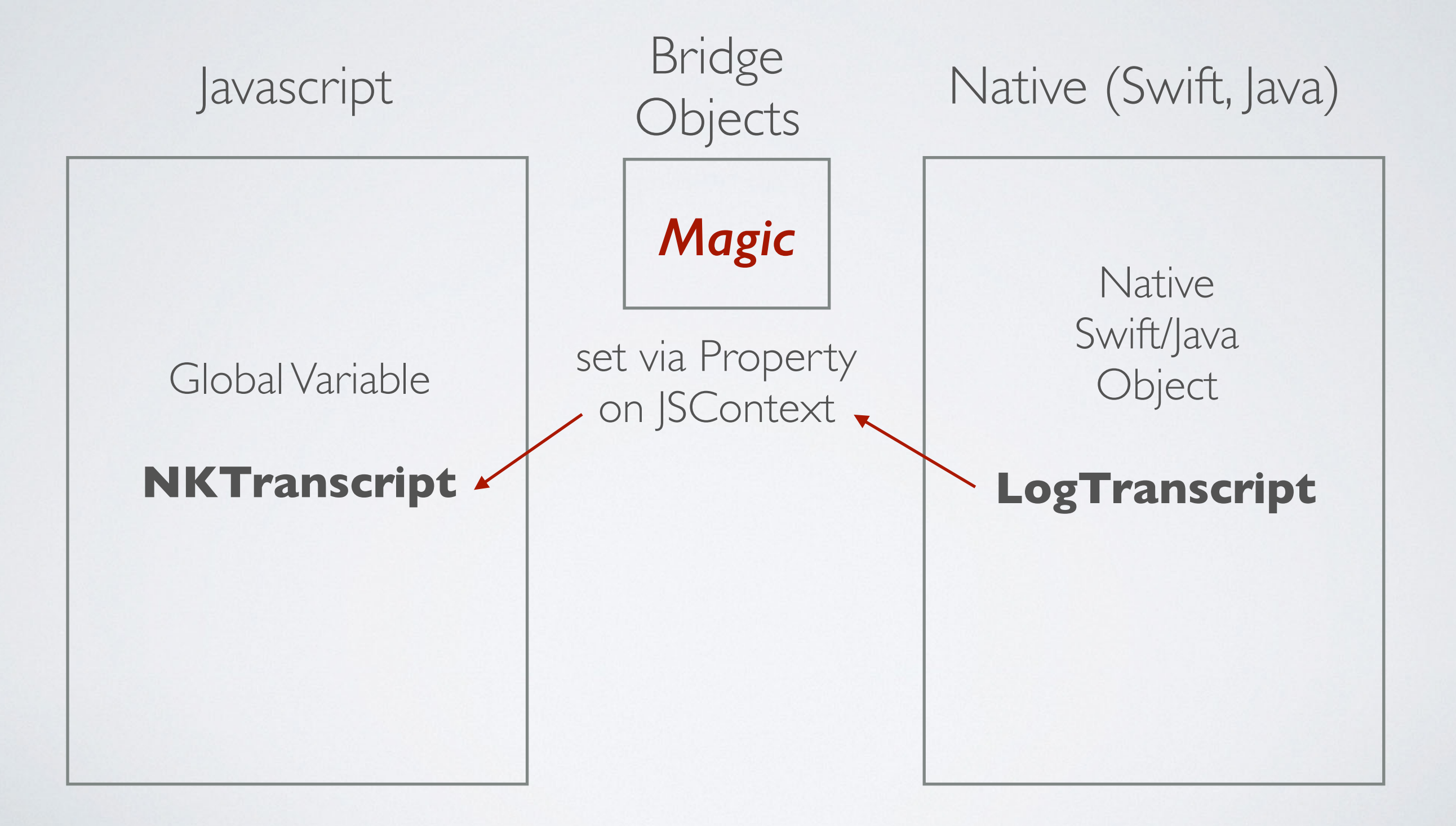

JAVASCRIPT (SMALLTALK) RUNTIME

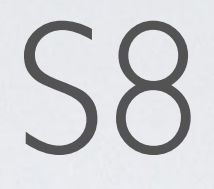

- Based on Amber (before it was called Amber) *(Yes, we are aware of the history)*
- Uses an outdated Javascript VM
- Geared towards use in browser
- High memory usage

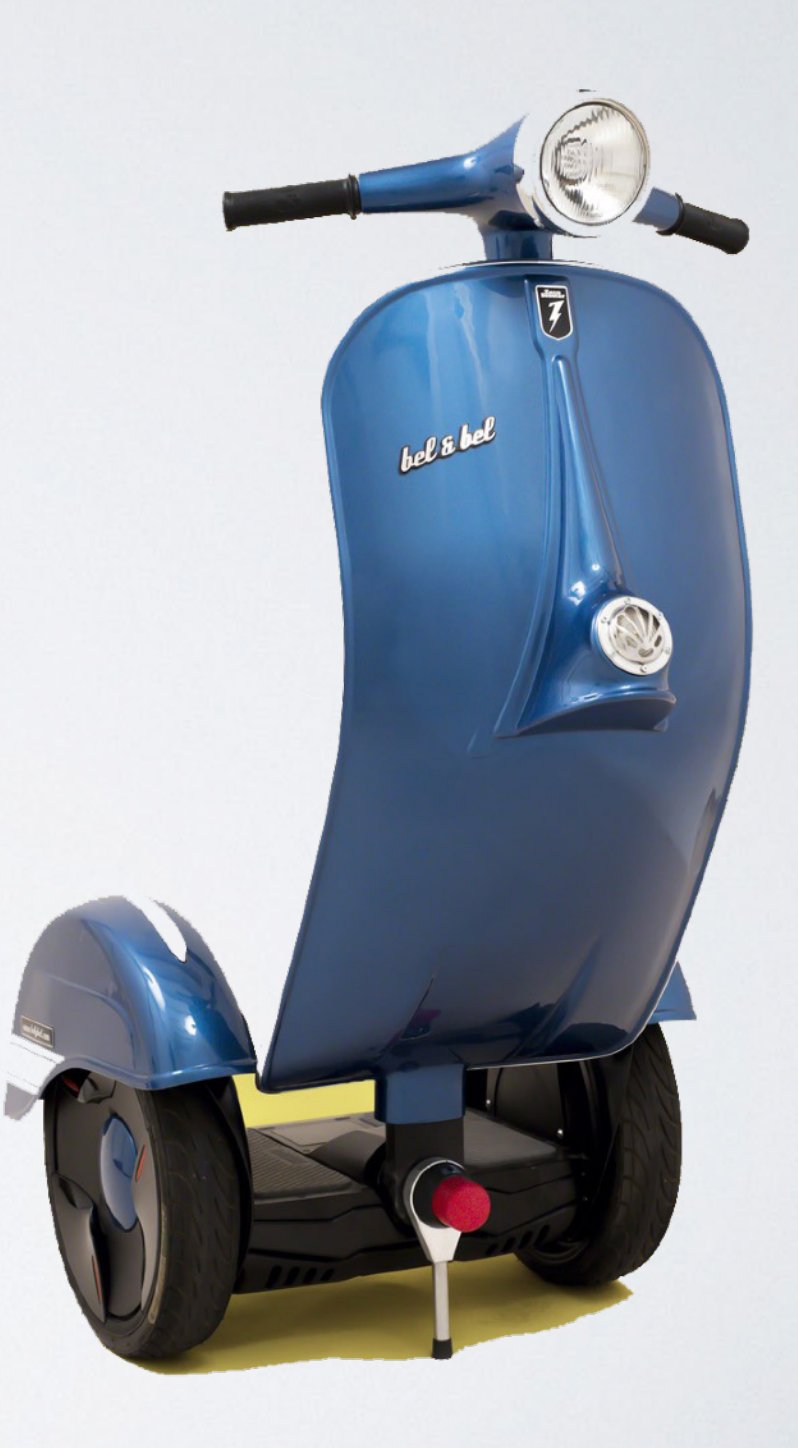

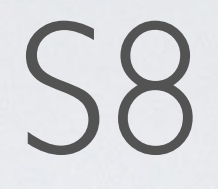

- Uses inline Javascript -> not back portable into Smalltalk
- Compiler based on (old) PetitParser
- No useful compiler error messages
- Unreadable code
- Very slow compilation of large files

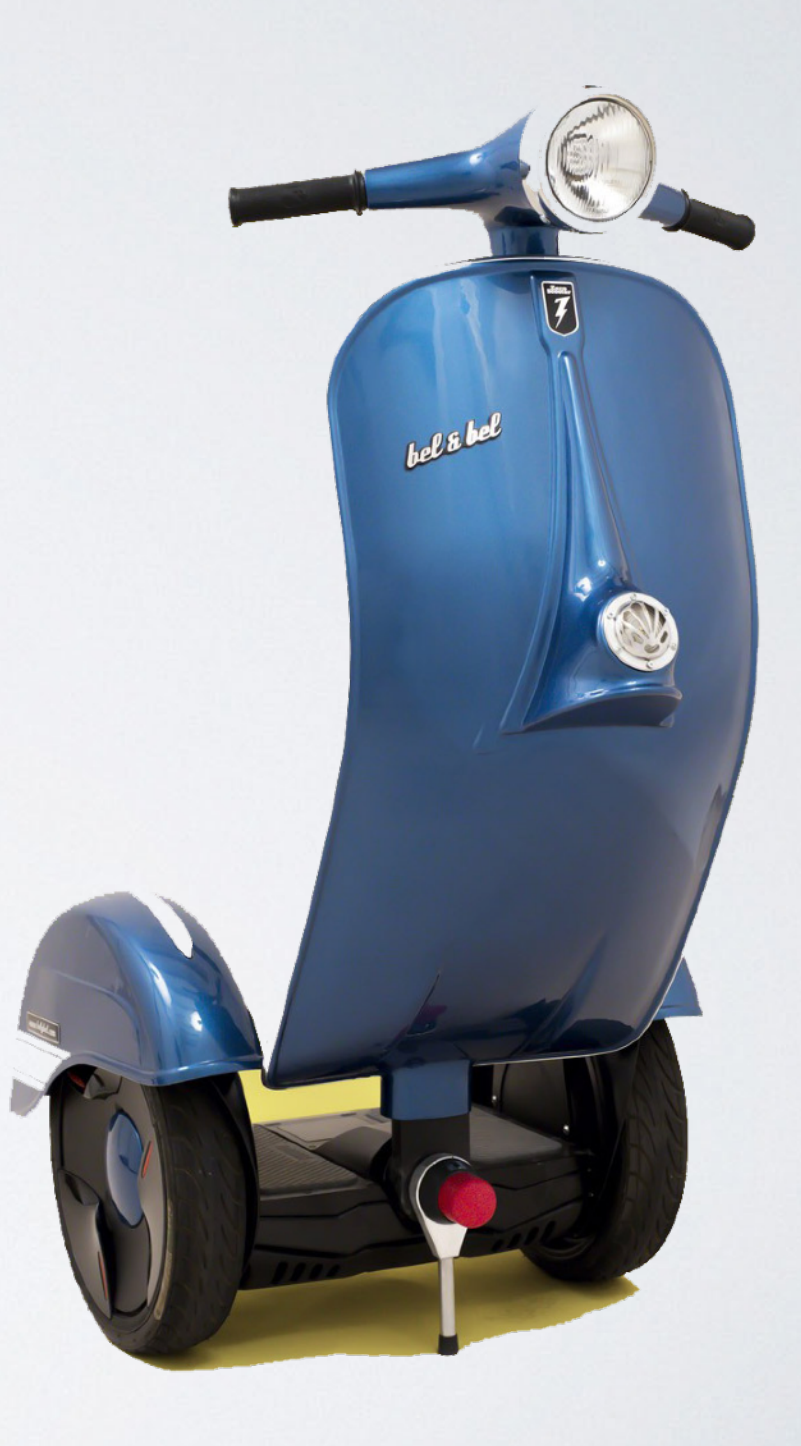

# SCARLET

- Compiler based on Squeak Compiler
- Code generation strongly influenced by modern Amber (from a year ago)
- Proper compiler error messages
- Readable code
- Fast compilation, linear time 20-40 times faster than S8
- Linear memory usage

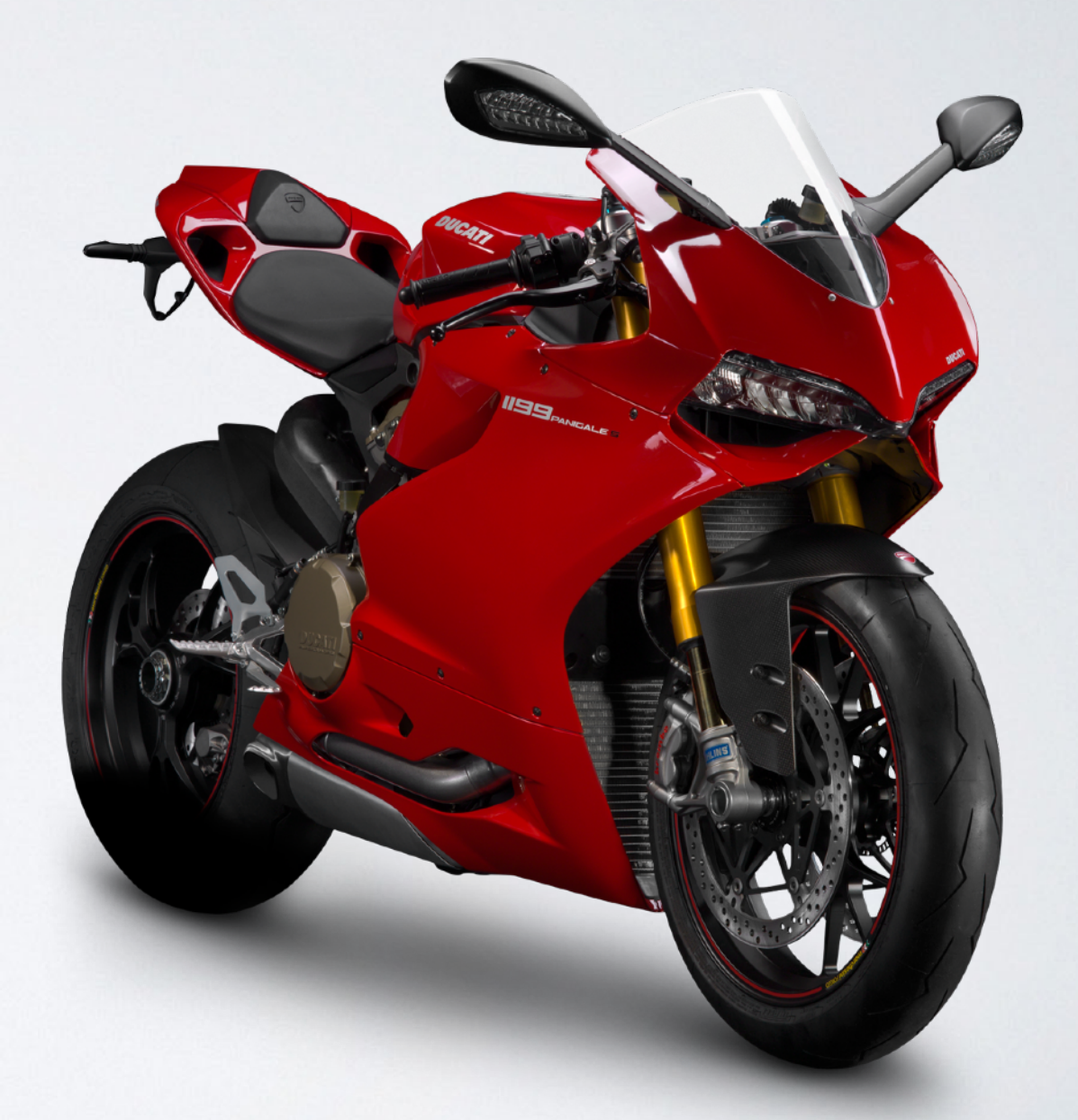

# SCARLET

- Faster Runtime (30-50%)
- Primitives instead of inline Javascript Introduce a small overhead
- No inline Javascript
	- Compiler developed in Squeak
	- Running in Squeak or Scarlet
	- Also ported to VSE

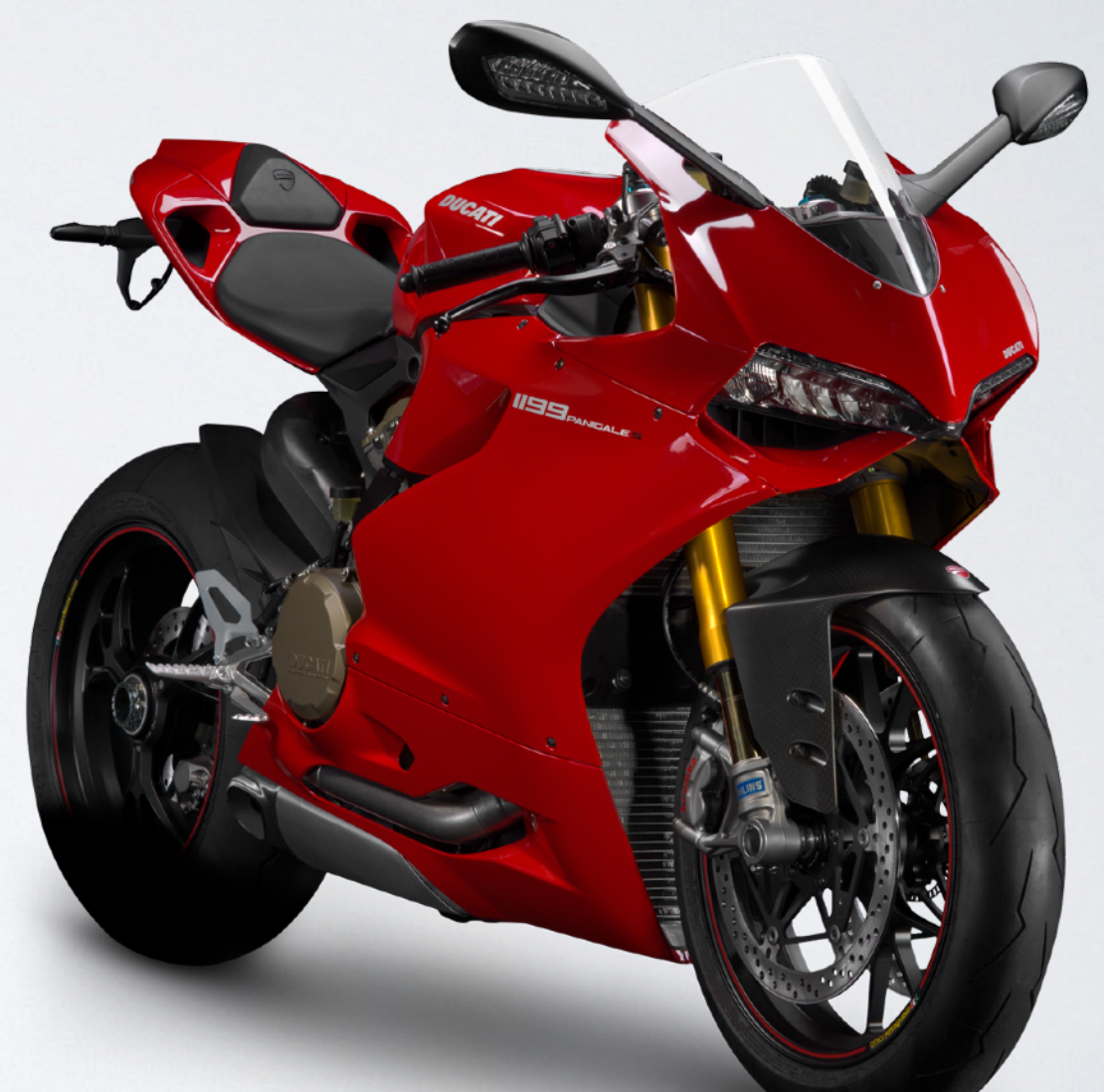

# INLINE JAVASCRIPT VS PRIMITIVES

# INLINE JAVASCRIPT

#### **Transcript**

#### nextPutAll: aString {' console.log(aString) '}.

### PRIMITIVE INVOCATION

**Smalltalk method with standard primitive annotation:** 

#### **Transcript**

nextPutAll: aString <primitive: 'primNextPutAll' module: 'SKTranscript'>

# INVOCATION TRANSLATED TO JAVASCRIPT

function Transcript\_nextPutAll\_(aString) {

var \$\$primResult = SKTranscript.primNextPutAll(this, arguments);

```
 if ($$primResult !== primFailValue) {
   return $$primResult;
 }
  self.primitiveFailed();
```
}

# PRIMITIVE IMPLEMENTATION CONSOLE MODE

```
SKTranscript.primNextPutAll = function (receiver,
args) {
   var aString = args[0];
   if (typeof aString !== 'string') {
      return this.primFailValue;
 }
  console.log(aString);
```
}

# PRIMITIVE IMPLEMENTATION MOBILE DEVICE

```
SKTranscript.primNextPutAll = function (receiver,
args) {
   var aString = args[0];
   if (typeof aString !== 'string') {
      return this.primFailValue;
 }
  NKTranscript.nextPutAll(aString);
}
                    Native Object (Swift bridge, Java JNI)
                               native (Swift,Java) method
```
# SCARLET COMMAND LINE

# SCARLET COMMAND LINE

./scarlet Usage: scarlet [options] [command] <files-to-load...>

#### Options:

 -i, --interactive Interactive mode -h, --help output usage information

#### Commands:

 compile <source...> Compile a file or a directory of files build <source> Compile files in a directory into an image

### INTERACTIVE MODE

- ./scarlet -i  $> 3+4$ Result: 7
- > 3 squared Result: 9

```
> (1 to: 10) collect: [:i | i squared] 
Result: 1,4,9,16,25,36,49,64,81,100
```

```
> Transcript show: 'hello world' 
hello world 
Result: {st:Transcript}
```
# COMPILE/ BUILD

Build a custom Scarlet image (scarlet build example):

- Source files example/NumberFunctions.st example/Prompter.st
- Translated Javascript files example/NumberFunctions.st.js example/Prompter.st.js
- Combined with Scarlet kernel image example/mobile.js

# SCARLET MOBILE INTEGRATION

# SCARLET MOBILE INTEGRATION

- Setup up JSCore context

jscContext = new JscContext(this);

- Load custom Scarlet image jscContext.evaluateScript("mobile.js");

- Set the property for the JS-native bridge object/variable jscContext.property( "NKTranscript", new LogTranscript(jscContext)); **Java Transcript implementation**

- Load JS Transcript primitive jscContext.evaluateScript("SKTranscript.js");

# SCARLET MOBILE INTEGRATION

- Invoking *Transcript show:* from Java jscContext.stEvaluateSync( "Transcript show: 'hello world from smalltalk'");
- Implementation of the Java Transcript primitive function public void nextPutAll(String message) { Log.d("transcript", message); }
- Log output on Android 2019-08-21 14:16:51.201 3149-3149/ org.javascriptcore.android.example D/transcript: hello world from smalltalk

…AFTER APPLYING A LOT MORE MAGIC…

- 20+ MB of Smalltalk code translated to Javascript
- 100+ native primitive/bridge functions
- 2000+ JIRA entries

- Business logic is the Smalltalk code from LIMS
- Mobile only UI functions also written in Smalltalk
- Native bridge functions replacing LIMS functions for DB, Filesystem etc.
- Mobile only functions for Camera, GPS, MQTT etc.

- App provides a toolkit
- Actual app features controlled by user scripts
- Scripts downloaded from server on demand

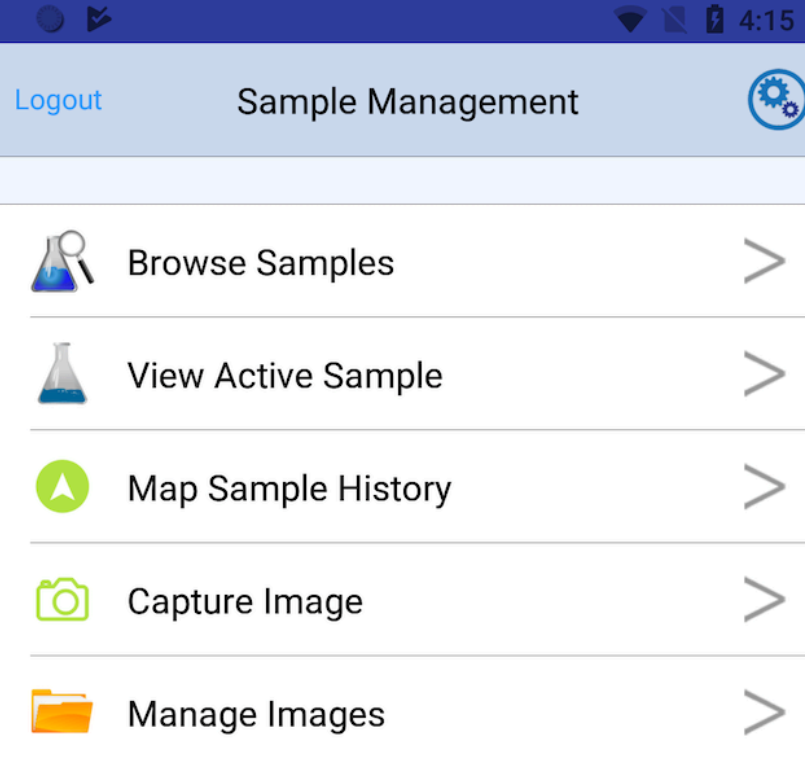

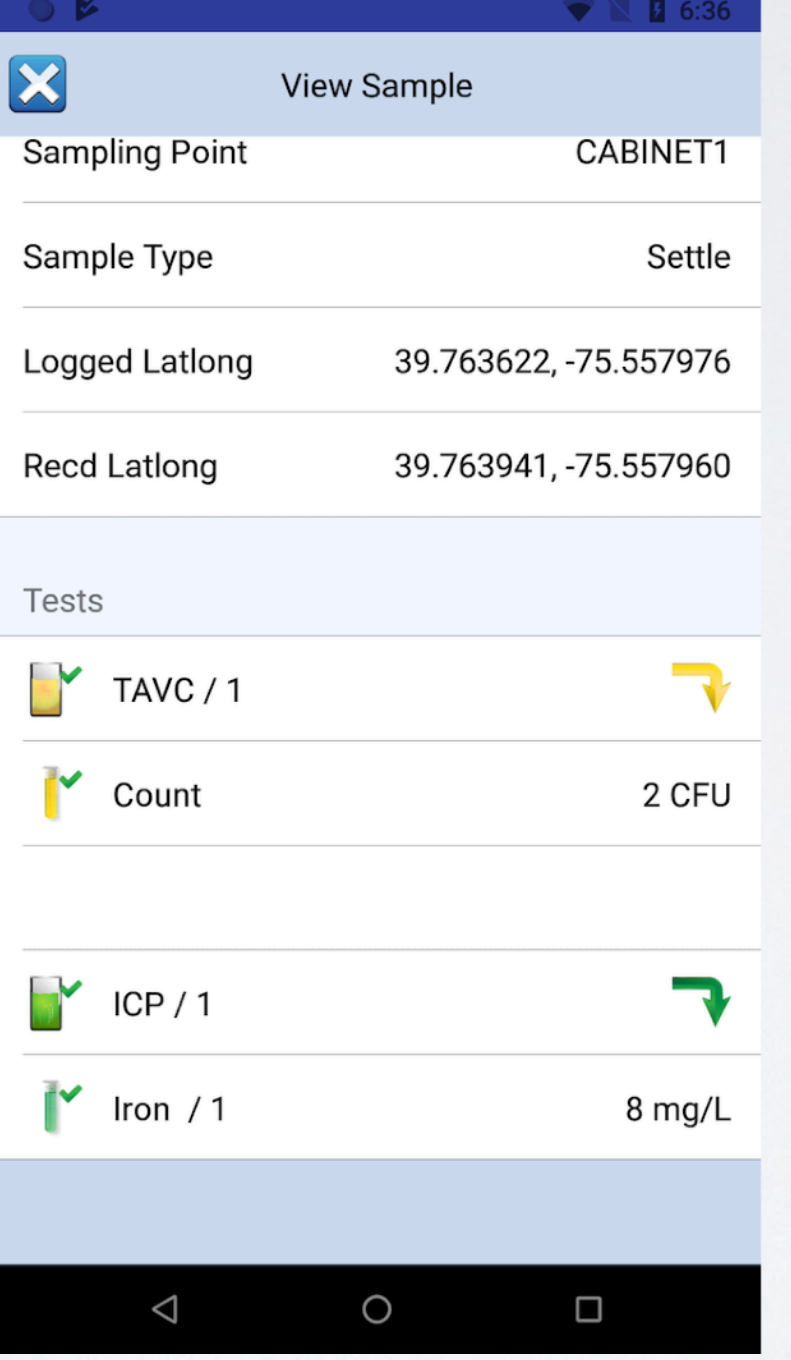

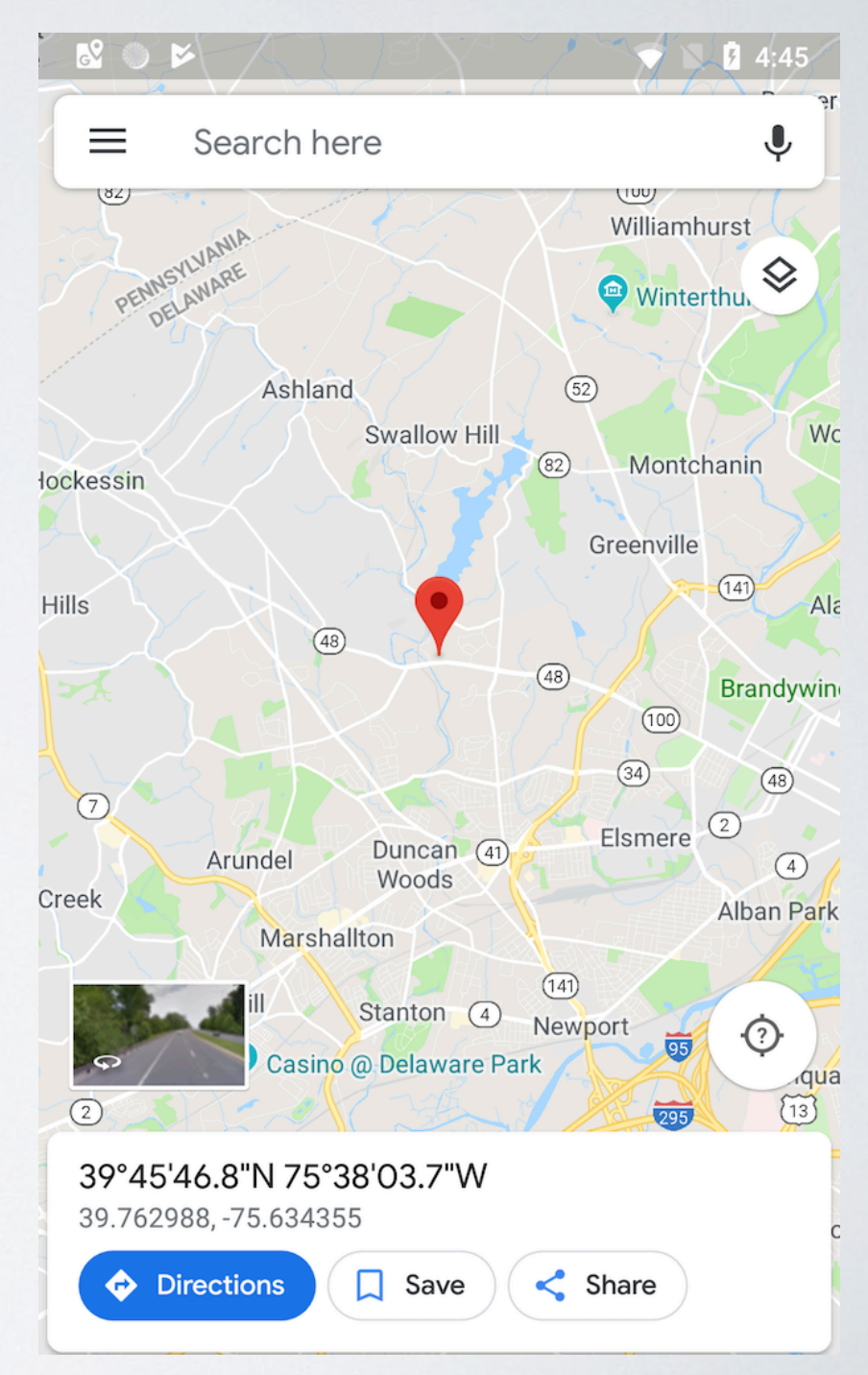

# **Thank you!**

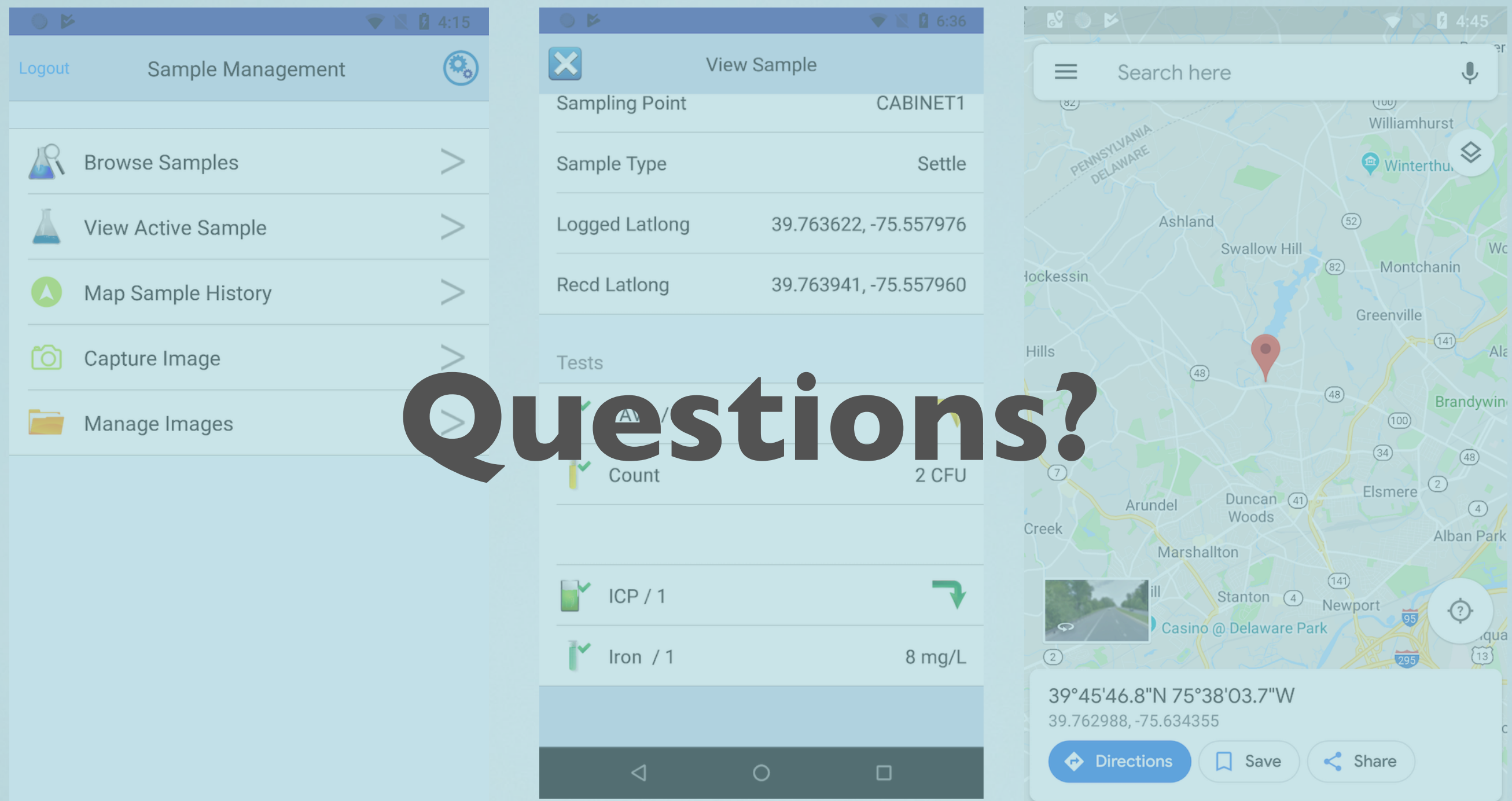